# JSJS A

# A Strongly Typed Language for the Web

Ayush Jain · Gaurang Sadekar · Bahul Jain · Prakhar Srivastav

# Just another day in the Javascript world

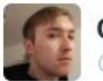

1,970 1,119

**Christian Rebischke** @Sh1bumi

 $\cdot$  Follow XX.

The reason why javascript sucks...

```
> 5' - 3// weak typing + implicit conversions * headaches
> 5' + 3'53' // Because we all love consistency
> 5' - 4'1 // string - string * integer. What?
> 5' + 15'1551> 'foo' + + 'foo'
'fooNaN' // Marvelous.
> '5' + - '2'15 - 2> 15' + - + - - + - - + + - + - + - + - - - 1 - 2''52' // Apparently it's ok
> var x * 3;
> '5' + X - X50
> 5' - X + X// Because fuck math
5
RETWEETS LIKES
                    \Theta and \Theta if \ThetaO E
```
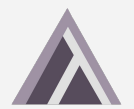

# Why JSJS?

*How does JSJS compare to JS?*

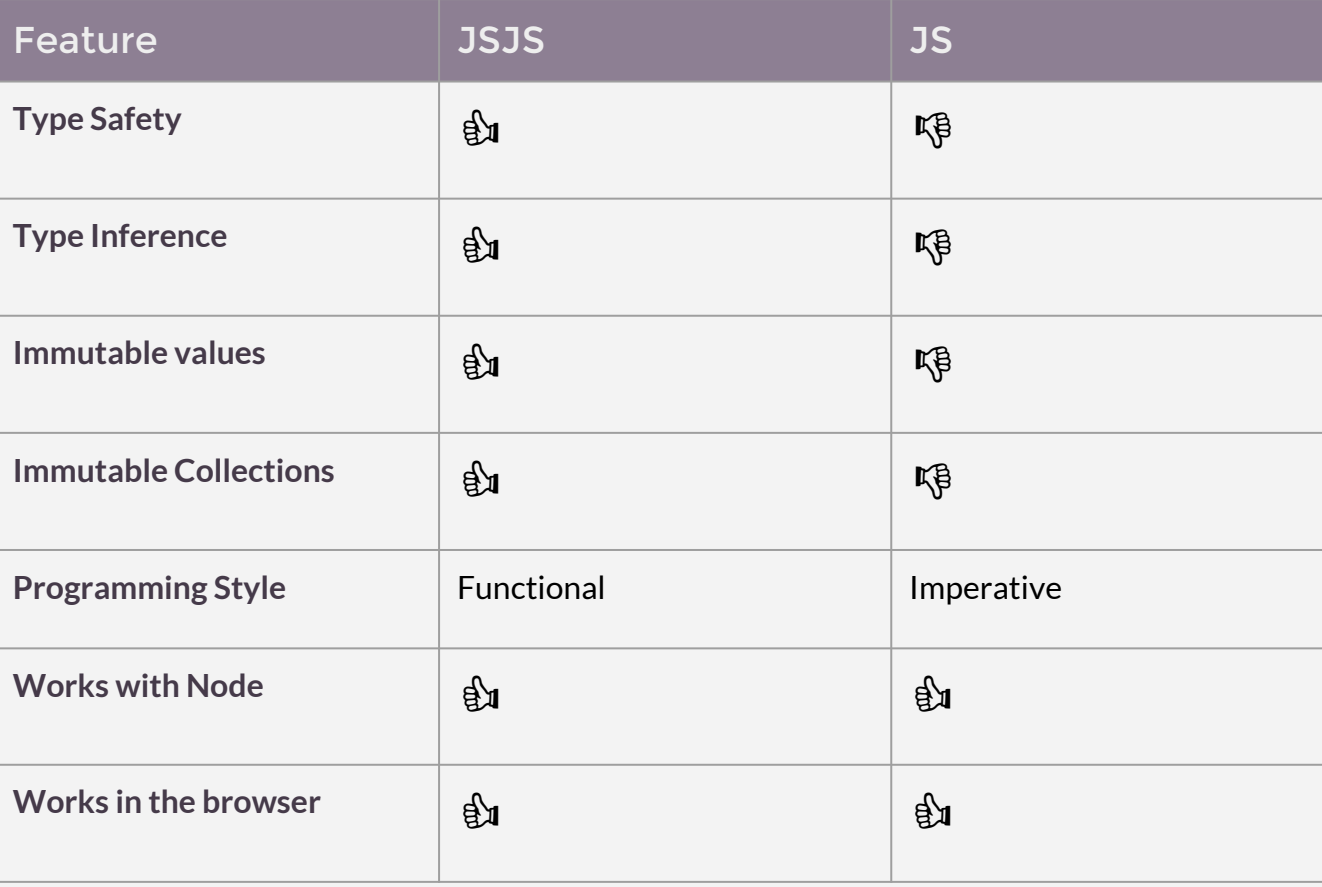

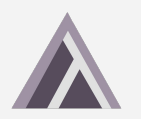

# A Sneak Peak - Syntax

```
val sort = /(xs: list T): list T => {
    if xs == [] then []else \{val smaller = List.fiter(\wedge(x) \Rightarrow x < hd(xs), tl(xs));val greater = List.filter(/\(x) => x >= hd(xs), tl(xs));
        List.concat(sort(smaller), hd(xs) :: sort(greater));
    \cdot\};
// let's test it
val sorted = sort([10, 5, 0, 3, 8]);
val sorted_strs = sort([\ulcorner "c", "z", "a", "e", "y"]);// printing...
List.iter(print, sorted);
List.iter(print, sorted strs);
```
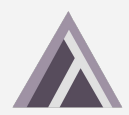

# A Sneak Peak - Syntax

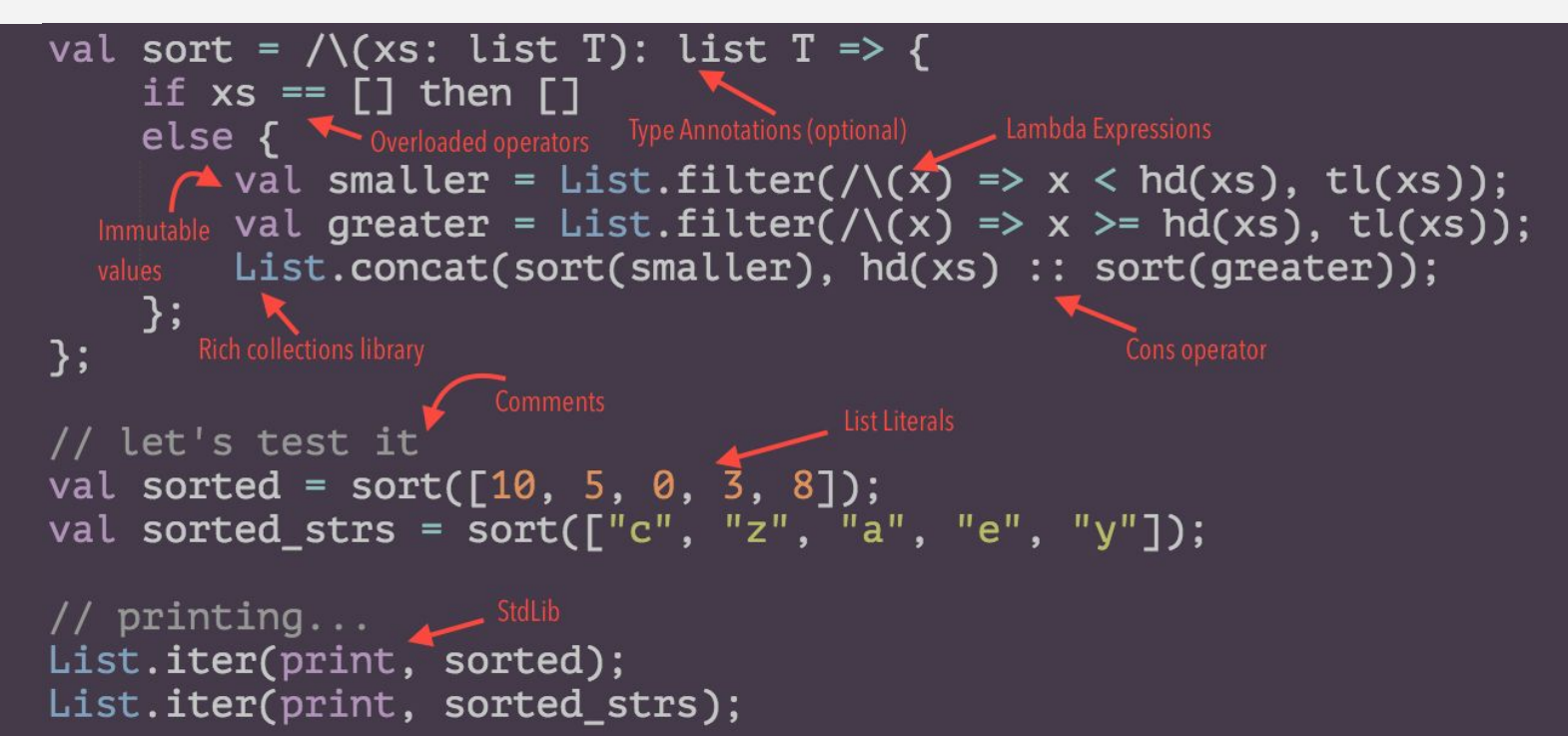

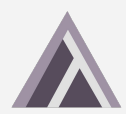

# Functional Programming

Functions everywhere...

val map = /\(fn: (T) -> U, xs: list T): list U => { if empty?( $xs$ ) then  $\lceil \rceil$ else  $fn(hd(xs))$  :: map(fn, tl(xs));  $\cdot$ 

val sq =  $/ \ (x) \Rightarrow x * x;$ 

 $print(map(sq, [1, 2, 3, 4, 5, 6]));$ 

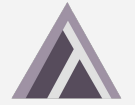

# **Closures**

Local value for a function - kept alive after function has returned

val sayTo = sayHelloTo("Bob"); sayTo(); // prints "Hello Bob"

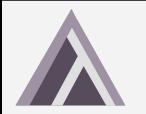

# Error Handling

### Error Reporting

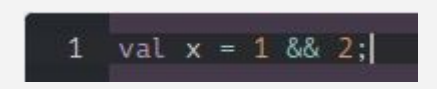

Type error: expected value of type 'num', got a value of type 'bool' instead

### Exceptions and Exception Handling

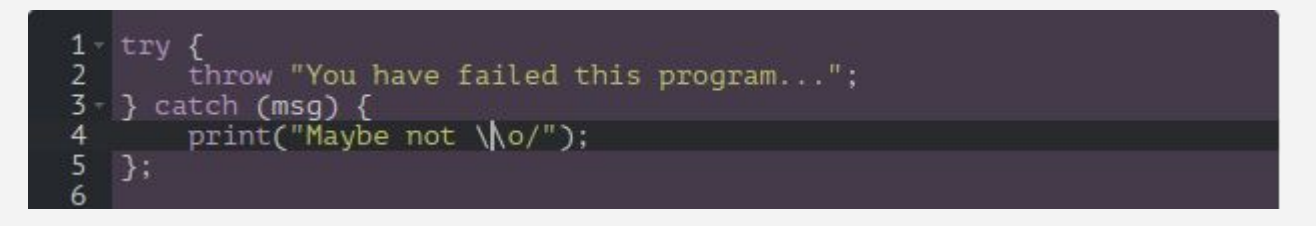

Maybe not \o/

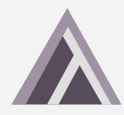

# Immutability

- Immutability makes it easier to reason about code
- The val keyword defines a value. No **variables** in JSJS.
- Names cannot be redefined in the current scope

```
val x = 5:
// not allowed
val x = 7;
```
Error: 'x' cannot be redefined in the current scope

```
let locals, globals = env in
if NameMap.mem id locals then raise (AlreadyDefined(id))
else if KeywordsSet.mem id js_keywords_set then raise (CannotRedefineKeyword(id))
else
```
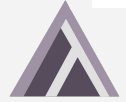

# Immutable Collections - Lists & Maps

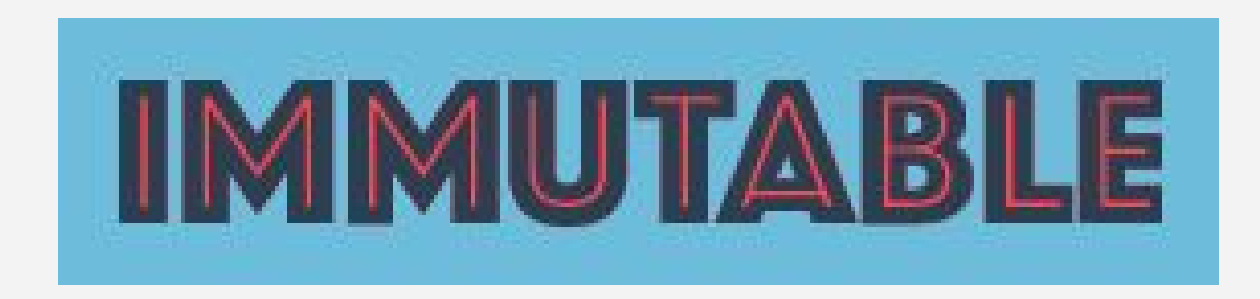

- Uses Facebook's Immutable. js library to enforce immutability.
- All library functions written is JSJS.

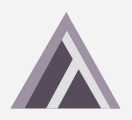

# Immutable Collections - Lists

val  $xs = [1, 2, 3, 4, 5]$ ;

// using cons operator val  $=$  "foo" :: ["bar", "baz"];

// heterogenous collections not allowed val  $=$  [true, "foo", 10];

All functions return new lists (do not modify the list in place)

### List Collection Library

hd, tl, empty?, filter, map, fold\_left, rev, iter, range, concat, insert, remove, sort, nth, length

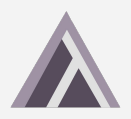

# Immutable Collections - Map

val moneyOwedByFriends =  $\{$ "ben": 10. "mary":  $20$ .  $"mark": 43.$ "alice": 54  $\}$ // map annotations val getTotal =  $/$ (m: <string: num>): num => { val values =  $Map.values(m);$ List.fold\_left(/\(x, y) => x + y, 0, values);  $\}$ ;

All functions return a new map (do not modify the map in place)

getTotal(moneyOwedByFriends);

### Map Collection Library

get, set, has?, length, values, keys, count, merge, del

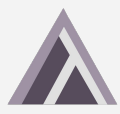

# JSJS Type System

 $T( )$  is a generic type that helps with type Inference or generic user annotations.

TAny is only used for type inference.

TNum, TBool, TUnit, TString are data types.

TFun is the function type comprising of args (list of primitives) and a return type.

TList and TMap are composite List and Map types

```
(* Types in JSJS are either a primitive type
  or a function type. both of these types are
  defined in a mutually recursive fashion *)
type primitiveType =(* a generic type *)I T of string
  (* a general type. used to define
     empty lists or empty maps *)
  | TAny
  TNum
  TString
  I TBool
  | TUnit
  (* type of exception associated with a message *)
  TExn
  I TFun of funcType
  (* list type - a list of primitive types *)
  | TList of primitiveType
  (* map type - a tuple of key type, value type *)
  | TMap of primitiveType * primitiveType
(* a function type takes a list of primitive types
  and returns a primitive type *)
and funcType = primitiveType list * primitiveType
```
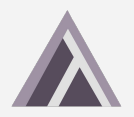

# Type Inference - Our 'Inspiration'

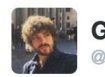

**Guillermo Rauch** @rauchg

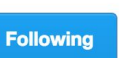

JSJS is a very cool proposal for type-safe JS. Digging the syntax a lot.  $cs.$ columbia.edu/~%20sedwards/c ...

#### **Composite Data Types**

List

**List Type Declaration** 

- The list keyword is used to declare the type of a list
- Type declaration for a list: a : list T

**List Declaration** 

// List of strings val names : list string = ["foo", "bar", "baz"];

// List of nums val nums : list num =  $[1, 2, 3, 4]$ ;

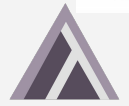

 $\circ$ 

-e<sup>Λ</sup>(π/)x engiqueer @FrozenFire · Feb 21 @raucha tfw someone introduces a new strongly typed functional language without type inference

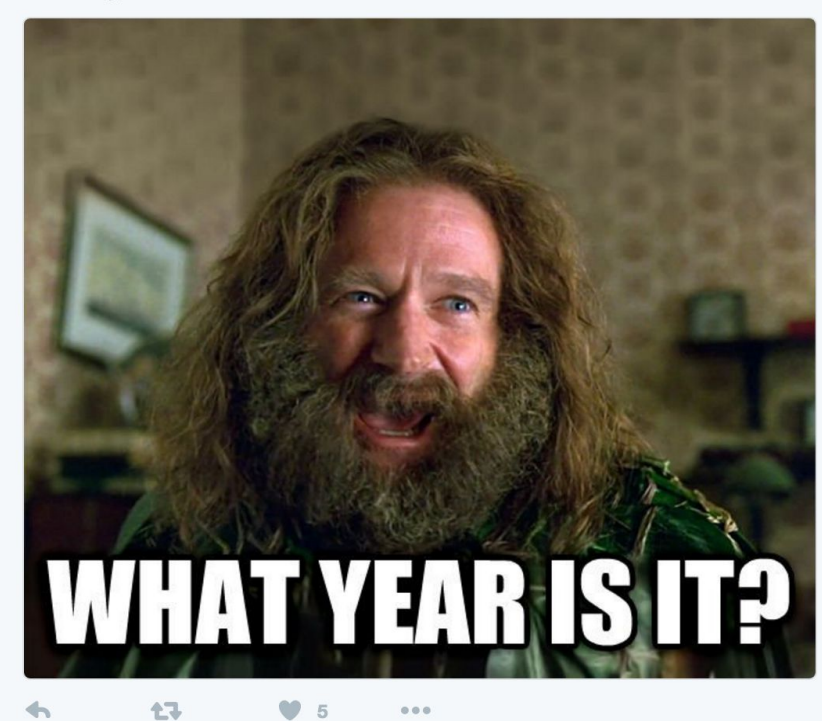

# Type Inference - JSJS vs OCaml

**JSJS**

`gaurang@dyn-160-39-206-186` 
$$
\sim
$$
/C/s/p/JSJS  $\cdot$ /jsjs.out -s  $\wedge$ (f) => f(42);  $\wedge$  (f : (num) -> A) : A = { { (f: (num) -> A)(42.: num) : A } }

**OCaml**

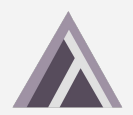

# Type Inference - JSJS vs OCaml

**JSJS**

 $\wedge$ (f) => f(f(42));  $\wedge$  (f : (num) -> num) : num = { { (f: (num) -> num)((f: (num) -> num)((42.: num)) : num) : num } }

#### **OCaml**

$$
\begin{array}{l}\n \text{utop # fun f} \rightarrow f (f 42); \\
 - \text{ : (int } \rightarrow \text{ int}) \rightarrow \text{ int} = \text{
$$

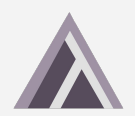

# Type Inference with user annotations

gaurang@dyn-160-39-206-186 ~/C/s/p/JSJS> ./jsjs.out -s  $\wedge$ (x, y) => x < y;  $\land$  (x : A, y : A) : bool = { { ((x: A) < (y: A): bool) } } gaurang@dyn-160-39-206-186 ~/C/s/p/JSJS> ./jsjs.out -s // with annotations  $\wedge$ (x: num, y) => x < y;  $\land$  (x : num, y : num) : bool = { { ((x: num) < (y: num): bool) } }

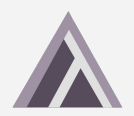

# Type Errors - JSJS vs OCaml

**JSJS**

 $\wedge$ (x, y) => { print\_string(y); x + y;}; Type error: expected value of type 'string', got a value of type 'num' instead

**OCaml**

utop # fun x y -> print\_endline y;  $x + y$ ; Error: This expression has type bytes but an expression was expected of type int

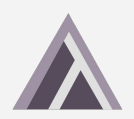

# Type Errors - JSJS vs OCaml

#### **JSJS**

 $\wedge$ (z)  $\Rightarrow$  z(z); Type error: expected value of type 'A', got a value of type '(A)  $\rightarrow$  B' instead

**OCaml**

utop # fun z -> z  $\underline{z}$ ; Error: This expression has type ' $a \rightarrow 'b$ but an expression was expected of type 'a The type variable 'a occurs inside 'a  $\rightarrow$  'b

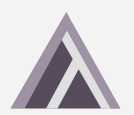

### De[mo](http://jsjs-lang.org)

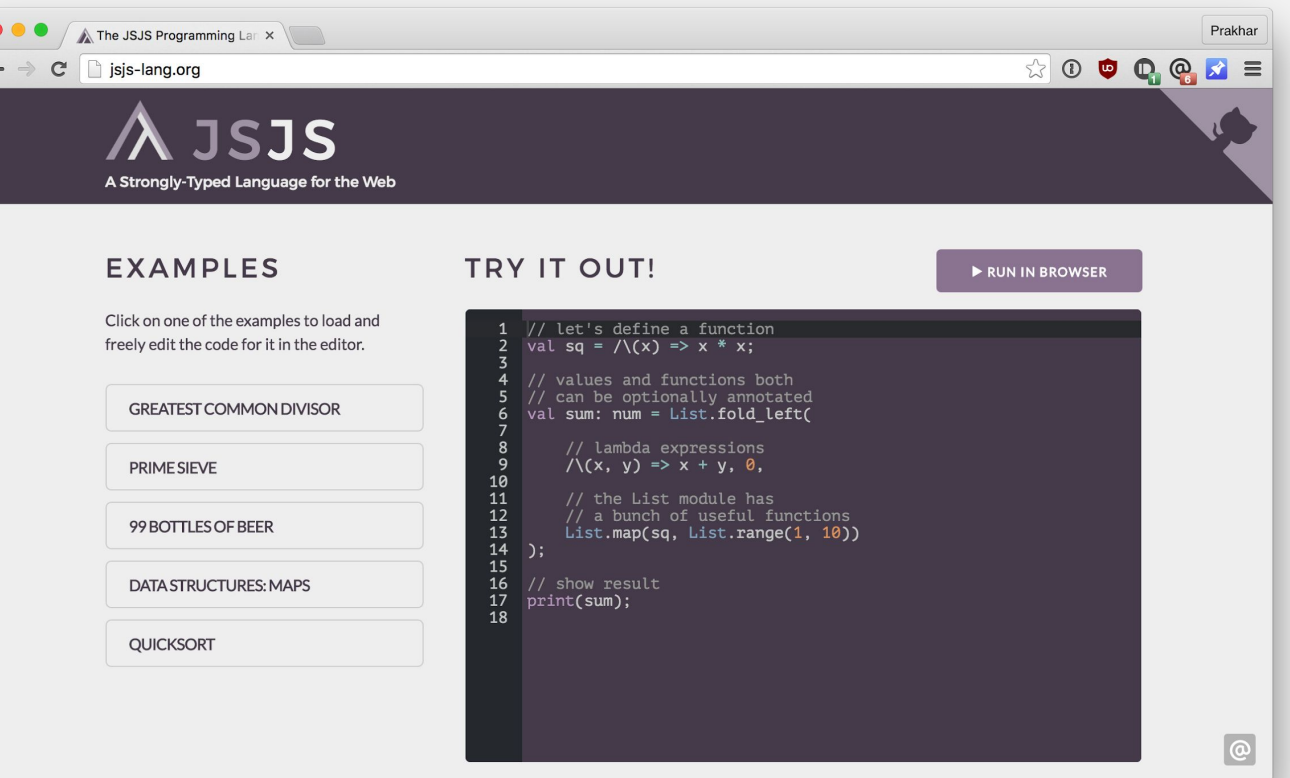

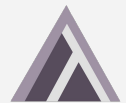

# What next?

- ➔ Tuples
- ➔ Option Type
- → Pattern Matching
- **→** Javascript FFI
- **→** Line Number Error Reporting

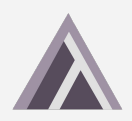

# **Thank You**

# So long, and thanks for all the fish.

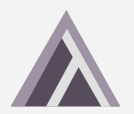